# **@FOODSPAN**

## **What Will Your Class Do?**

RADIC

Don't forget-FoodSpan is a customizable and cross-curricular study of food system issues. Here are some creative ways educators are using FoodSpai

### **Social Stu[dies](http://www.foodspanlearning.org/)**

A History teacher in California uses Unit 1: Meet the Food System to teach I course on Ancient World History and Geography.

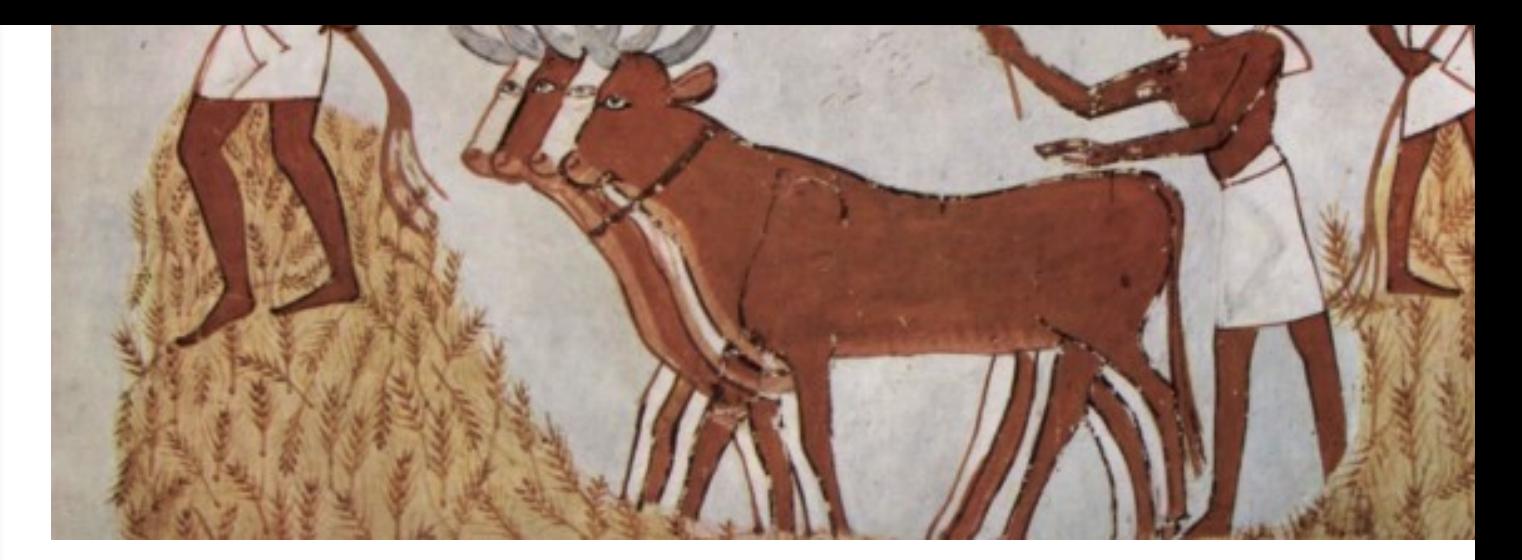

Photo credit: Maler der Grabkammer des Menna. Wikimedia Commons. Public domain.

#### **STEM**

An Environmental Science and Botany class in Maryland are growing their own food in a school garden after learning about pesticides and the industrialization of agriculture from the FoodSpan curriculum.

#### **Language Arts**

[An English Professor in Texas integrates FoodSpan lessons on the food system](https://www.washingtonpost.com/local/johns-hopkinss-foodspan-curriculum-brings-lessons-to-schools-across-the-country/2017/10/05/c54ebcba-a95a-11e7-92d1-58c702d2d975_story.html?noredirect=on&utm_term=.344450d2a5a9) into argumentative writing assignments and service-learning experiences with local community organizations.

#### **Health**

Nur[sing students in Maryland used FoodSpan to engage a high school he](https://www.aacu.org/campus-model/high-impact-practices-help-students-succeed-during-university-expansion)al class in discussions about the causes and effects of food insecurity.

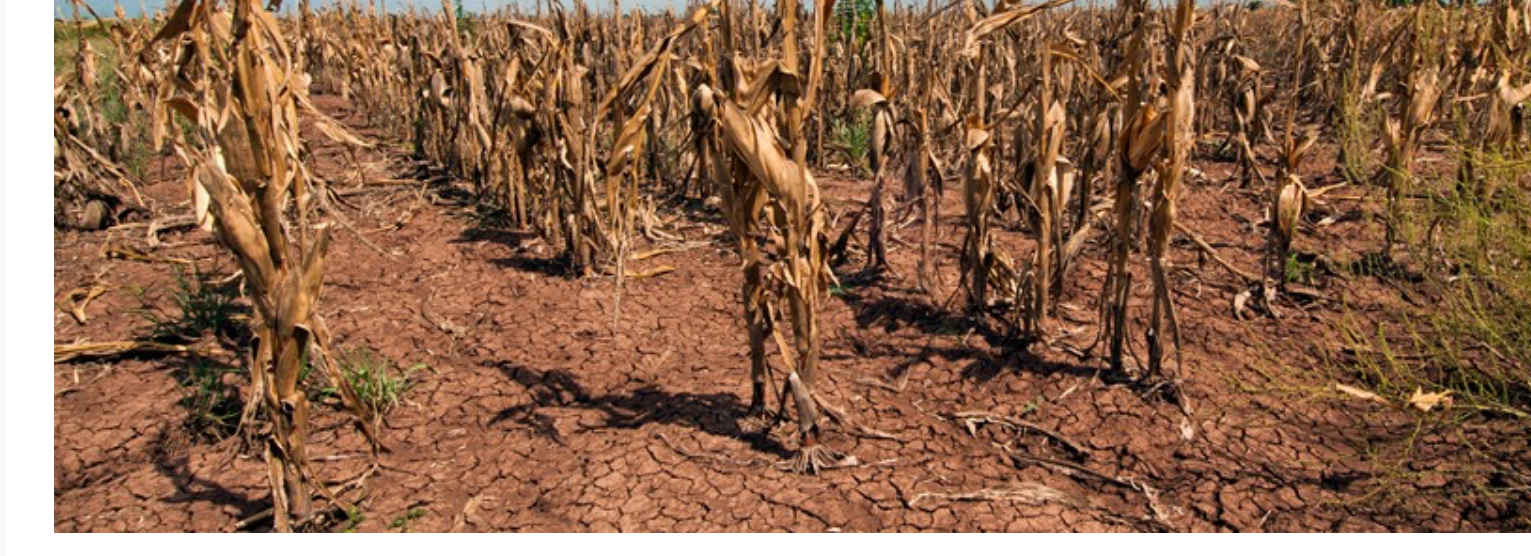

Photo credit : Bob Nichols, USDA, 2013. Some rights reserved.

#### Discover what the study of food can lead to-start teaching with **FoodSpan today.**

**Start Using FoodSpan**

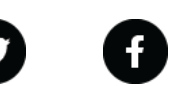

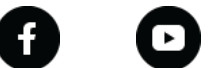

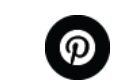

 $\bullet$ 

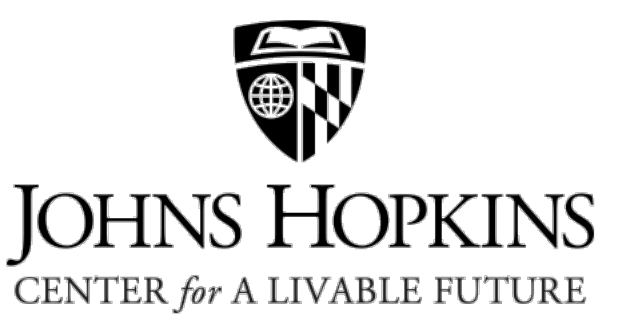

*Copyright © 2018 Center for a Livable Future, All rights reserved.*

Want to change how you receive these emails?